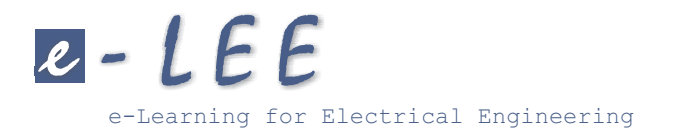

# MARCHE EN PARALLÈLE SUR LE RÉSEAU

**Thématique :** Machines électriques

*,*→ *Chapitre :* Machines synchrones

 $\rightarrow$  *Section :* 

**Type ressource :**  $\Box$  Exposé  $\boxtimes$  Laboratoire virtuel / Exercice  $\Box$  Qcm

Le but du laboratoire est d'étudier le fonctionnement d'une machine synchrone à pôles lisses en régime non saturé.

Les machines synchrones sont principalement utilisées pour produire de l'énergie électrique sous forme de systèmes de tensions et de courants triphasés équilibrés sinusoïdaux

Ce laboratoire est consacré à la marche de la machine synchrone en parallèle sur le réseau. Pour de la marche en parallèle sur le réseau, l'objectif est d'étudier comment régler les échanges de puissance active et réactive entre la machine et le réseau.

- pré requis :  $2$ -deuxième cycle
- $\bullet$  niveau : 2 deuxième cycle
- $\bullet$  durée estimée :
- $auteur(s)$ : Francis Labrique (UCL)
- $\bullet$  réalisation : Sophie Labrique

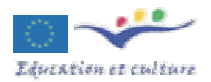

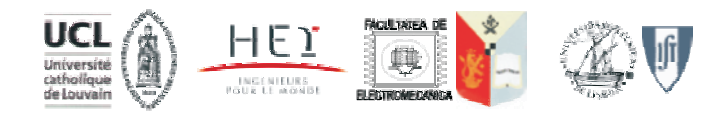

*Avec le soutien financier de la Commission Europ´eenne. Le pr´esent document n'engage que son(ses) auteur(s). La Commission ne saurait ˆetre tenue responsable de l'usage qui pourrait ˆetre fait des informations contenues dans ce document.*

## Marche en parallèle sur le réseau

La figure 1 schématise la machine synchrone raccordée au réseau 50Hz via un transformateur. On assimile le réseau ramené du côté de la machine à une source triphasée équilibrée étoile de pulsation  $\omega_{\infty} = 2\pi \cdot 50$ et de valeur efficace  $V_{\infty} = 220V$ . Les réactances  $jX_g = j\omega_{\infty}\ell_g$  correspondent aux inductances de fuite du transformateur reliant la machine réseau. On supposera leur valeur égale *j* 0*,* 3 Ω.

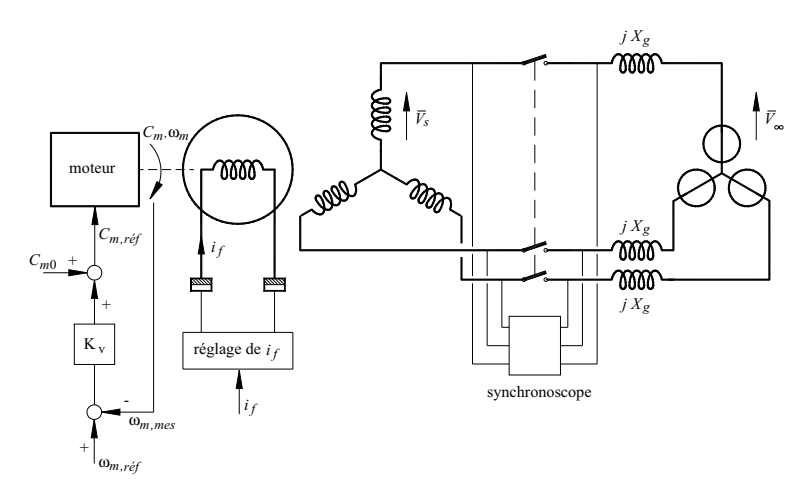

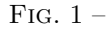

Le régulateur de vitesse qui commande le couple développé par le moteur d'entraînement est un régulateur proportionnel avec un terme d'action prédictive qui permet d'agir sur la puissance fournie par la machine au réseau.

#### 1. Synchronisation de la machine sur le réseau

On règle la vitesse de la machine en mettant :

- la référence de vitesse à une valeur  $\omega_{m,r\acute{e}f}$  sensiblement égale à  $\omega_{\infty}/p$  où p est le nombre de paires de pôles de la machine;
- le terme d'action prédictive  $C_{m0}$ .

On règle la valeur efficace des forces électromotrices induites dans les phases du stator pour les amener à la même valeur efficace que les tensions du réseau. Comme le régulateur de vitesse est du type proportionnel, la vitesse réelle est légèrement inférieure à la vitesse de référence en raison du couple de frottement qui s'oppose à la rotation du rotor). Le très léger écart de fréquence existant entre les tensions du réseau et les forces électromotrices développées par la machine, apparaît comme une lente variation du déphasage existant entre les deux systèmes de tension.

On établit la mise en parallèle au moment où les deux systèmes de tension sont en phase. Ceci revient à fermer le disjoncteur reliant la machine au réseau au moment où les différences de potentiel aux bornes de ses contacts sont nulles. La fermeture n'entraˆıne donc aucune circulation de courant. On suppose qu'on a respect´e l'ordre des phases dans les connexions. Pour effectuer la synchronisation on dispose d'un synchronoscope. Cet appareil fournit une information correspondant

- aux valeurs efficaces des tensions du r´eseau et des tensions aux bornes de la machine ;
- $-$  à l'écart de fréquence existant entre les deux systèmes de tension, vu comme un écart de position entre le système de phaseurs représentant les tensions du réseau et le système de phaseurs représentant les tensions aux bornes de la machine. En effet, si la pulsation *pω*<sup>m</sup> des tensions aux bornes de la machine diffère de la pulsation *ω*<sub>∞</sub> des tensions du réseau, les phaseurs associés aux tensions aux bornes de la machine tournent à une vitesse  $p\omega_m - \omega_\infty$  par rapport à ceux associés aux tensions du réseau.

On a schématisé dans l'animation ci-dessous les informations fournies par le synchronoscope en représentant la valeur efficace et la position relatives des phaseurs (de pulsation  $p\omega_m$ ) des tensions aux bornes de la machine par rapport aux phaseurs de pulsation  $\omega_{\infty}$  des tensions aux bornes de la machine. Les conditions de synchronisation sont atteintes lorsque les deux systèmes de phaseurs coincident en position et en valeur efficace.

Vous pouvez agir sur :

 $-$ la vitesse de référence

– le courant

pour obtenir les conditions permettant la synchronisation. Lorsque vous estimez que les conditions sont atteintes, appuyez sur le bouton synchroniser.

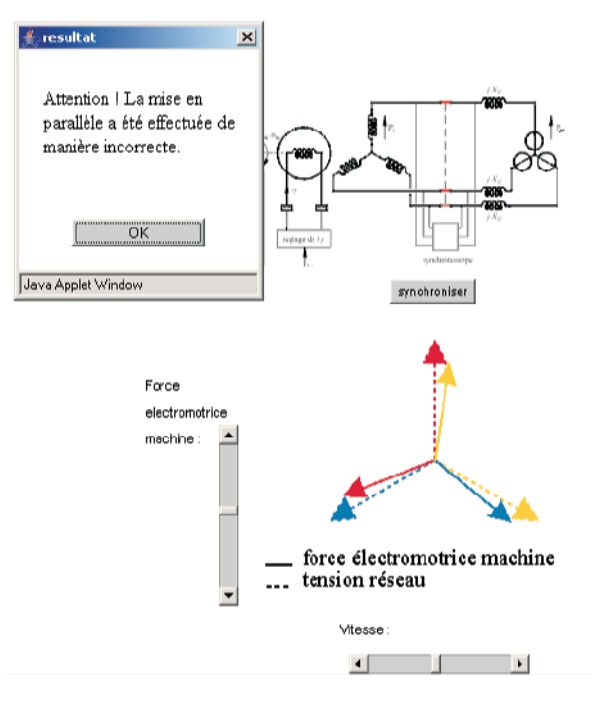

Fig. 2 –

## **2. R´eglage du point de fonctionnement**

Dès que la mise en parallèle avec le réseau a été effectuée, on peut faire varier le point de fonctionnement en agissant via  $C_{m0}$  (figure 14)

- sur le couple  $C_m$  que le moteur d'entraînement délivre
- sur le courant inducteur  $i_f$ .

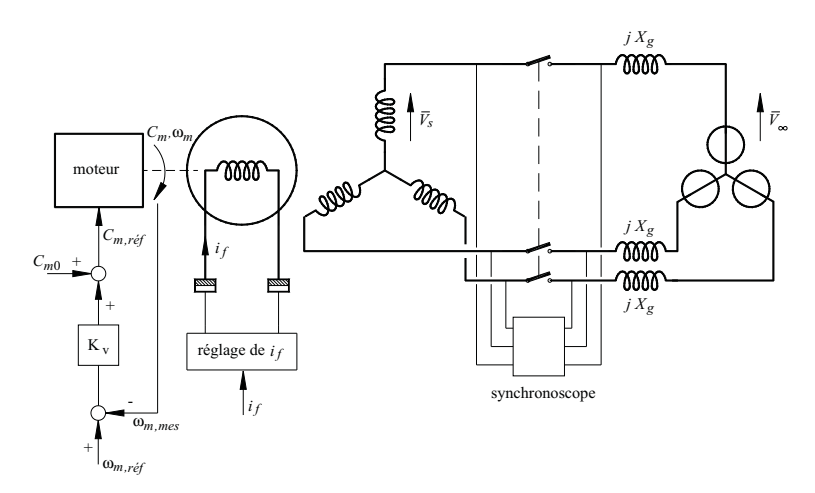

FIG.  $3$  –  $\,$ 

Comme les moteurs utilisés pour entraîner la machine synchrone (turbine à gaz ou à vapeur, turbine hydraulique, moteur thermique) ne peuvent pas fonctionner en machine réceptrice, la conversion d'énergie ne peut se faire que dans le sens correspondant à la marche en génératrice (on dit aussi en alternateur) de la machine synchrone. Pour déterminer quel est le point de fonctionnement correspondant à des valeurs données de  $C_m$  et  $i_f$ , nous allons négliger les pertes mécaniques et magnétiques et les pertes Joule  $3R_sI_s^2$ dans les enroulements du stator, car elles sont négligeables à l'échelle de la puissance nominale de la machine. Dans ces conditions, la puissance mécanique produite par le moteur est égale à la puissance  $\acute{e}$ lectrique fournie par le réseau. En utilisant le diagramme vectoriel liant  $\bar{E}_0$ ,  $\bar{V}_∞$  et  $\bar{I}_S$ , on peut écrire, si  $p$  est le nombre de pôles de la machine (figure 15)

$$
P_{\text{élec}} = C_m \frac{\omega_{\infty}}{p} = 3V_{\infty} I_s \cos \varphi = \frac{3V_{\infty} E_0 \sin \delta}{X_g + X_s} \tag{1}
$$

La valeur de  $i_f$  fixe la valeur de  $E_0$  et fournit un lien pour l'extrémité de  $\bar{E}_0$ ; c'est un cercle de rayon  $E_0$ centré sur l'origine de  $\bar{V}_{\infty}$ .

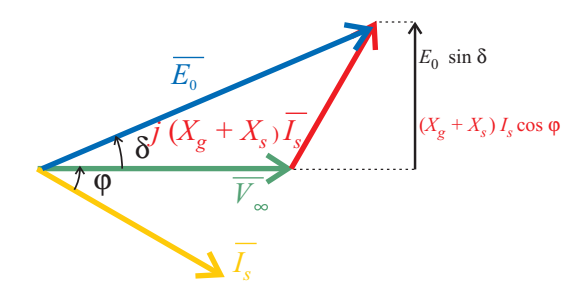

Fig. 4 –

La valeur de  $C_m$  fixe la valeur de  $E_0 \sin \delta$  en vertu de (1) et fournit un lien pour l'extrémité de  $\bar{E}_0$ ; c'est une parallèle à  $\bar{V}_{\infty}$  située à une distance  $E_0 \sin \delta$  égale à :

$$
\frac{C_m \frac{\omega_{\infty}}{p} (X_g + X_s)}{3V_{\infty}}
$$

Le point d'intersection des deux lieux correspondant à une valeur de  $\delta$  comprise entre 0 et  $\pi/2$  donne l'extrémité  $E_0$ . Une fois  $E_0$  connu on a immédiatement  $j(X_g + X_s)I_s$  et  $I_s$ .

Si à  $i_f$  donné, on augmente  $E_0 \sin \delta$  en agissant sur  $C_m$ , l'angle  $\delta$  augmente : lorsqu'il tente de dépasser *π/*2, il n'est plus possible d'obtenir un point de fonctionnement stable, la machine perd le synchronisme, ce qui provoque un transitoire violent qui entraîne l'entrée en action de systèmes de protection qui ouvre le disjoncteur reliant la machine au réseau.

Si à  $E_0 \sin \delta$  donné (et donc  $C_m$  donne) on diminue  $i_f$ , l'angle  $\delta$  augmente : lorsqu'il tente de dépasser  $\pi/2$ , la machine décroche.

L'animation ci-dessous vous permet de voir comment évolue le point de fonctionnement en fonction

– de la puissance active P fournie au réseau représentée par la grandeur  $E_0 \sin \delta$  qui en est l'image – en fonction du courant d'excitation  $i_f$ .

### **Question**

Quelles sont les valeurs de  $C_m$  et  $i_f$  si la machine débite une puissance active  $P$  de 20 Kw et une puissance  $r\acute{e}active$  inductive  $Q$  de 10 kVar. Considérez les deux cas possibles :

 $-$  la puissance réactive est inductive

 $-$  la puissance réactive est capacitive.

#### **Aide**

On néglige les pertes mécaniques et magnétiques et les pertes Joule dans les enroulements du stator. Tracez le diagramme vectoriel liant  $\bar{V}_{\infty}$  à  $\bar{E}_0$  et  $\bar{I}_s$  en négligeant le terme  $R_s \bar{I}_s$ .

#### **R´eponse**

$$
C_m = 127,3Nm
$$
  

$$
i_f = 2,06A
$$

#### **Explication**

Si on néglige les pertes mécaniques et magnétiques ainsi que les pertes Joule dans les enroulements du stator, la puissance mécanique formée par le moteur d'entraînement à la machine synchrone est égale à la puissance que celle-ci fournit au réseau. Comme la vitesse de rotation est la vitesse de synchronisme  $\text{égale à } \omega_{\infty}/2 \text{ puisque la machine est raccordée au réseau, on a :}$ 

$$
C_m \omega_{\infty}/2 = 20kW
$$

avec  $\omega_{\infty} = 100\pi \, rad/s$ . D'où

$$
C_m = \frac{20kW}{50\pi \, rad/s} = 127,3\,Nm
$$

Pour calculer  $i_f$  on utilise le diagramme vectoriel liant  $\bar{V}_{\infty}$  à  $\bar{E}_0$  et  $\bar{I}_s$  (ne pas oublier que dans ce diagramme  $\varphi$  représente le déphasage de  $\bar{V}_{\infty}$  par rapport à  $\bar{I}_s$  (figure 1). La composante  $I_s \cos \varphi$  du courant  $\bar{I}_s$  se déduit de la relation suivante

$$
P_{\text{élec}} = 3V_{\infty}I_s \cos \varphi = 20kW
$$

D'où

$$
I_s \cos \varphi = \frac{20kW}{3 \cdot 220V} = 30.3A
$$

La composante  $I_s \sin \varphi$  du courant  $\overline{I}_s$  se déduit de la relation suivante :

$$
3V_{\infty}I_s\sin\varphi = \pm 10kVAR
$$

suivant que la puissance réactive est inductive ( $\varphi > 0$ ). D'où

$$
I_s \sin \varphi = \pm \frac{10kVAR}{3 \cdot 220V} = \pm 15.15A
$$

On a

$$
E_0 = ((V_{\infty} + (X_g + X_s)I_s \sin \varphi)^2 + [(X_s + X_g)(I_s \cos \varphi)]^2)^{1/2}
$$

Dans le cas inductif  $I_s \sin \varphi$  est positif, d'où puisque  $X_s = 3.51$  et  $X_g = 0.3$ :

$$
E_0 = [(220 + 3.81 \cdot 15.15)^2 + (3.81 \cdot 30.3)^2]^{1/2} = 300,7V
$$

Comme on a  $E_0 = 142i_f$ , il vient

$$
i_f = \frac{300, 7}{142} = 2,12A
$$

Dans le cas capacitif  $I_S \sin \varphi$  est négatif; d'où :

$$
E_0 = [(220 - 3.81 \cdot 15.15)^2 + (3.81 \cdot 30.3)^2]^{1/2} = 199,15V
$$

 $\mathrm{d}'\mathrm{o}\grave{\mathrm{u}}$  :

$$
i_f = \frac{199.15}{142} = 1,4A
$$